## **Aide -mémoire Visme**

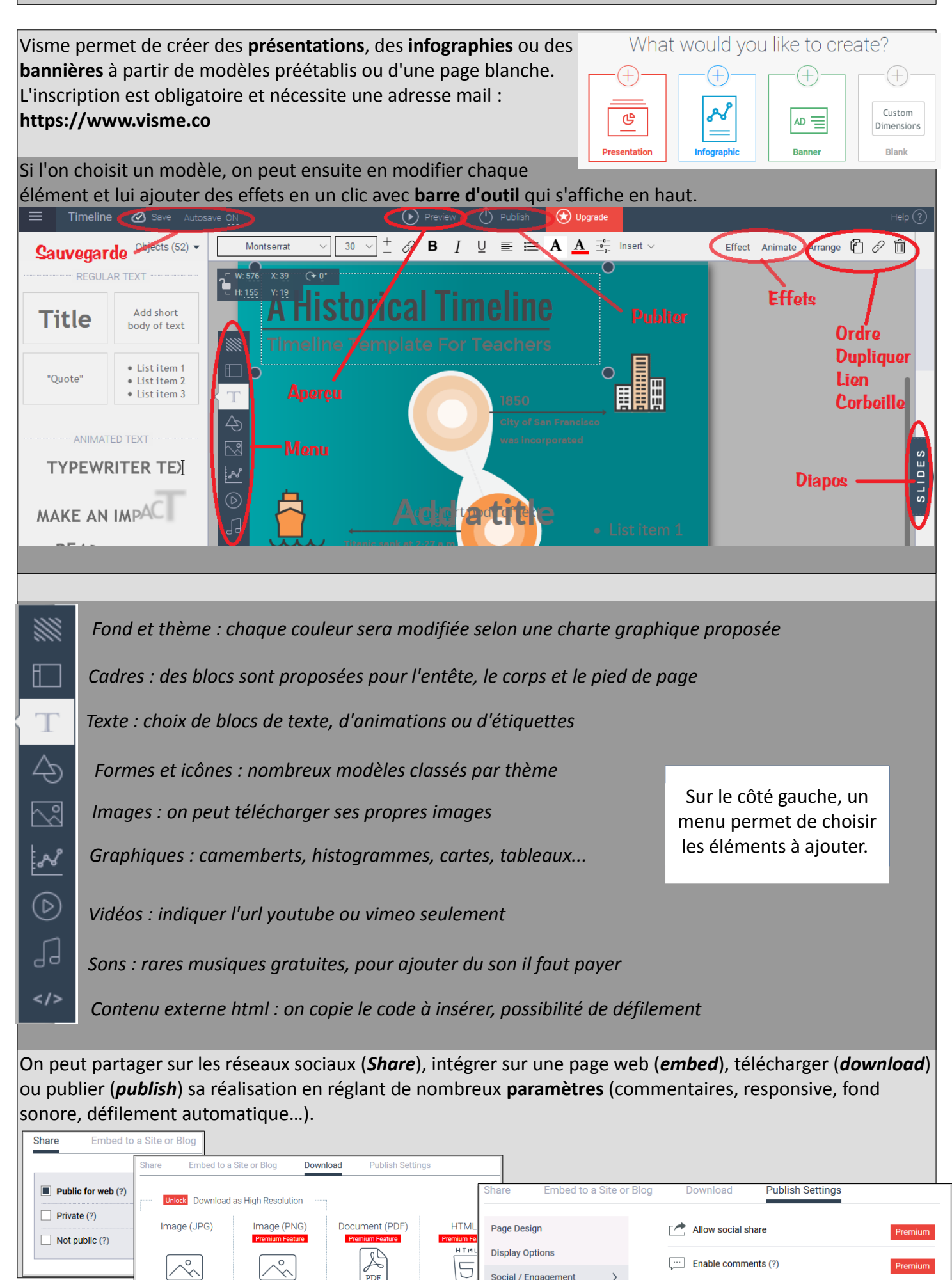

ים<br>ארופ

Social / Engagement

**Audio Controls** 

Requires registration (?)